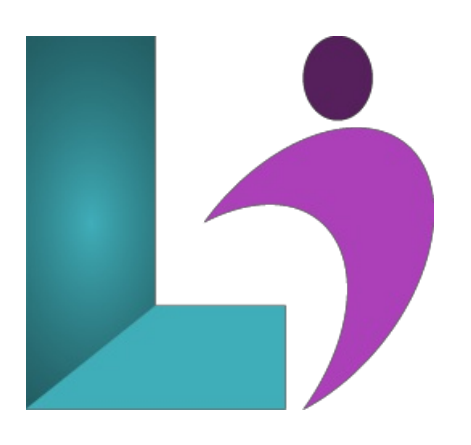

# **[CorelDRAW](https://www.logicalimagination.com/coreldraw/coreldraw-advanced) Advanced**

**Course** #: CD-201 **Duration:** 1 day

#### **Prerequisites**

CorelDraw Introduction or equivalent knowledge.

## **Details**

In this course, you will work with layers in the CorelDRAW application, use advanced tools for creating drawings, advanced output options for printing, and advanced techniques for text manipulation. In addition, you will work with bitmap and vector graphics, templates, styles, blends, contour, and mesh.

### **Software Needed**

- CorelDRAW® 2018 or higher
- Microsoft® Windows®

## **Outline**

CorelDraw- Advanced

- **Templates, Pages and Styles**
	- o Working with Templates
	- o Creating Templates
	- Workingwith Pages
	- Specifying the Page Layout
	- Choosing a Page Background
	- Adding, Duplicating, Renaming and Deleting Pages
	- Using Styles
	- Applying a Style
- **Shaping Objects**
	- UsingCurve Objects
	- The Shape Tool
	- UsingNode Types
	- Manipulating Segments
	- o Manipulating Nodes
- **Layers**
	- CreatingLayers
	- ChangingLayer Properties
	- Moving and Copying Layers and Objects
	- Inserting Page Numbers
- **AdvancedEnhancements**
	- Drawing byUsing Shape Recognition
	- Creating PowerClip Objects
- Applying Fills to Areas
- CombiningObjects
- o Applying Lenses
- Applying Perspective to Objects
- o Creating Extrusions
- o Creating Bevel Effects
- CreatingDrop Shadows
- RougheningObjects
- SmoothingObjects
- o Applying Distortion Effects
- Adding Twirl Effects
- Shaping Objects by Using Envelopes
- TrimmingObject
- **Blends, Contours, andMesh**
	- o Blending Objects
	- o Contouring Objects
	- $\circ$  Applying Mesh Fills